## **SIEMENS** 828D **6FC5370-5AA40-0AA0**

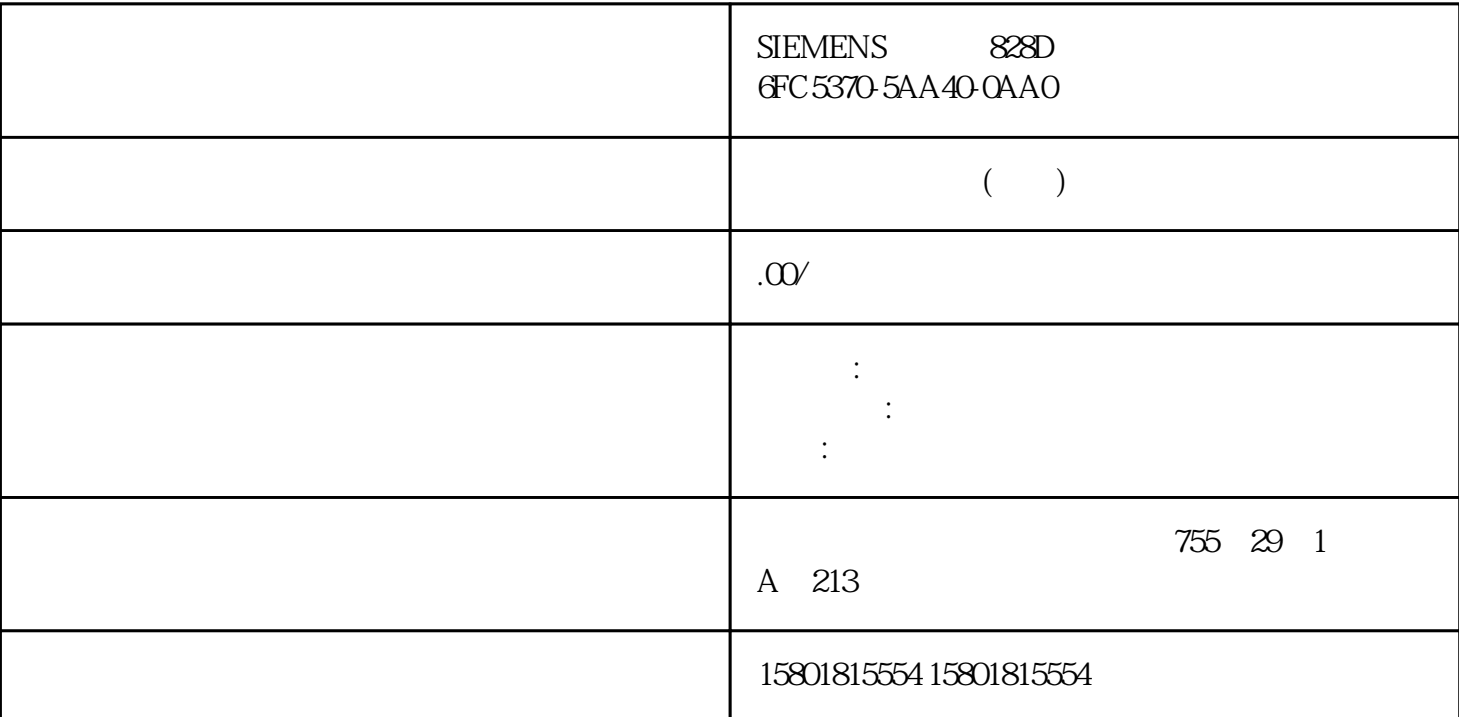

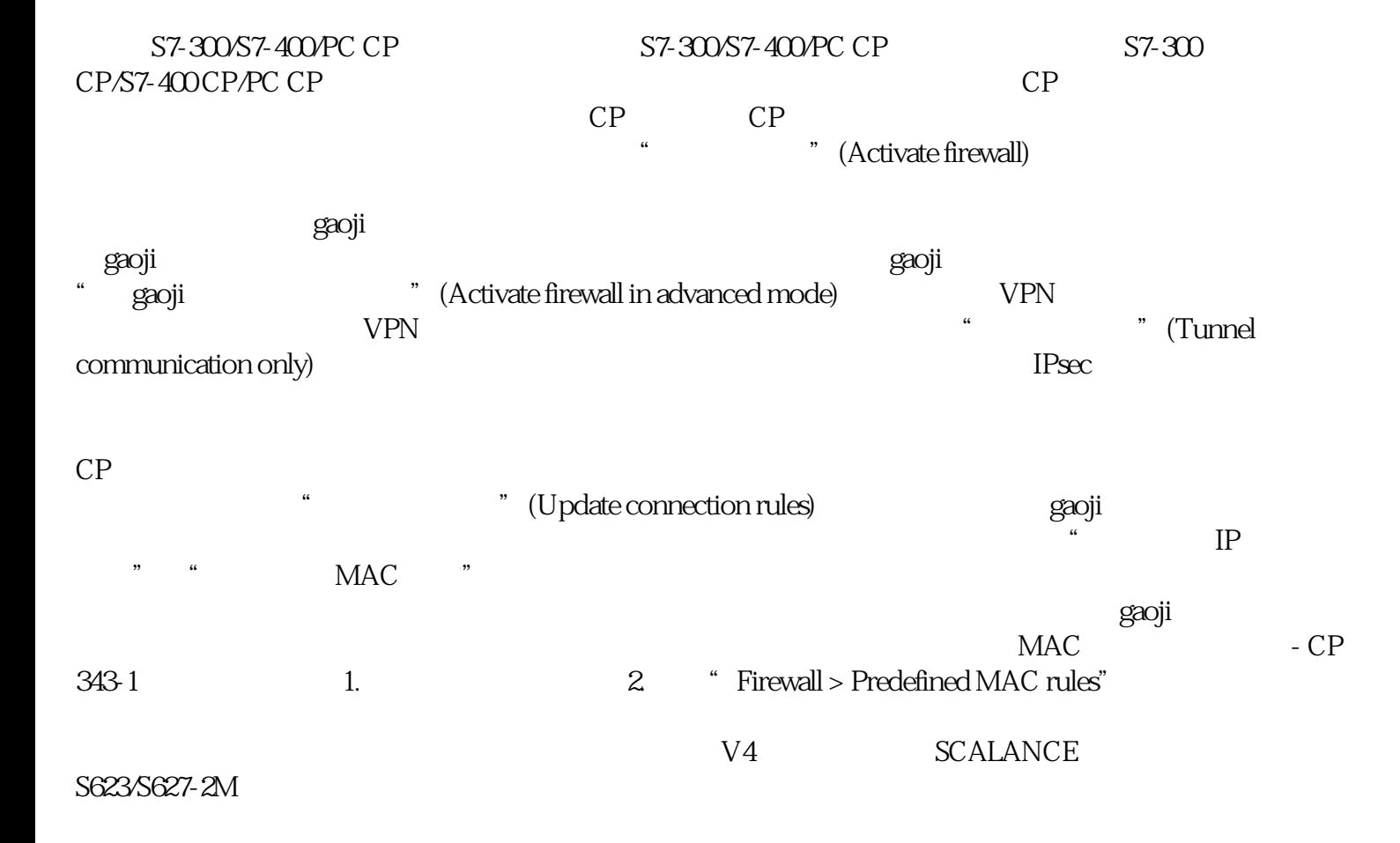

 $IP$  IP  $IP$ at the state of the state of the state  $\sim$  " (Compatible devices in target subnet) The Solution of the Secondary of Text (Address) in the Magnon IP  $\hat{FQ}$ DN  $\hat{FQ}$ DN  $\hat{FQ}$ DN  $\hat{FQ}$ DN  $\hat{FQ}$ DN  $\hat{FQ}$ DN  $\hat{FQ}$ DN  $\hat{FQ}$ IP *F*QDN IP ÆQDN SCALANCE S 模块的组态下载到固件版本比 STEP 7 中 SCALANCE S 模块的固件版 本更高的 SCALANCE S 模块中。 运行模式 可在 SCALANCE S 模块运行期间下载组态。重新启动 SCALANCE S  $IP$ PC SCALANCE S PC SCALANCE S 20  $S$ TEP 7  $STEP 7$  $(457)$  $IP$ SCALANCE S **SCALANCE S** "  $IP$  " "  $MAC$  "  $q$ aoji $q$  $-{\rm CF}$ 1628 IP - CP 1628 1. 2. "Security >  $Firewall > Predefined IP rules''$   $MAC$  " " "  $MAC$  "  $q$ aoji $q$  $MAC$  - CP  $1628$  1.  $\hbar$  2. " Security > Firewall > MAC rune is the contract of the contract of the contract of the material of the material of the MAC intervent of the MAC intervent of the MAC intervent of the MAC intervent of the MAC intervent of the MAC intervent of the MAC 规则"中的日志设置不会影响因组态连接而自动创  $q$ aoji $q$ S7-300-/S7-400-/PC-CP IP 数据包过滤方向 含义 gaoji防火墙模式的 IP 规则中通信方向"从"和"至"的可能选择。组态访问列表 模块特定的功能 该功能不适用于 CP 1628。 含义 可使用 IP 访问列表对某些 IP  $CP$   $*$   $> IP$   $*$  (Firewall > IP  $CP$ rules) gaoji CP  $\rm g$ aoji $\rm g$ cp under the contract of the ARP density of the ARP density of the ARP density of the ARP density of the ARP density of the ARP density of the ARP density of the ARP density of the ARP density of the ARP density of the ARP  $\mathcal Z$  2  $\mathcal C P$  IP  $\mathcal C P$ CP gaoji CP structure CP CP saoji sana dia kao mpikambana amin'ny fivondronan-kao mpikambana amin'ny fivondronan-kao indrindra ilay dia www.matcometrical - Accept >  $\sim$  7 (Accept > External > Station)  $\;$  IP  $\;$  IF  $\;$  $IP$  IP IP STEP 7  $\hspace{1cm}$  " (Configure security) Web Web  $\hspace{1cm}$  " (Web:Expand IP  $\hspace{1cm}$  " (Web:Expand IP web the IP to the "Web:Expand IP access control list)" (Web:Expand IP access control list)  $IP$  CP  $CP \hspace{1.6cm} \text{CP} \hspace{1.6cm} /$ 

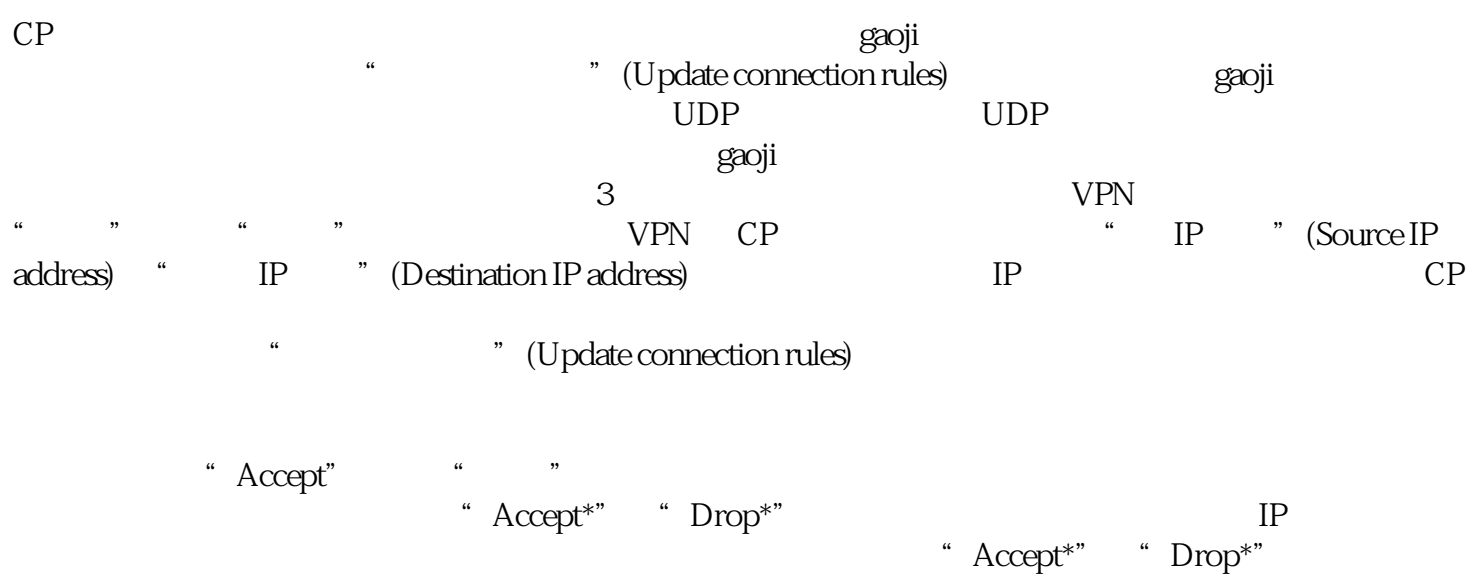